# **INFORME FINAL DE INSTALACION Y CONFIGURACION DISTRIBUCION LINUX NETHSERVER Y SUS FUNCIONES.**

Edwin José Diaz Ramirez e-mail: [ejdiazra@unadvirtual.edu.co](mailto:ejdiazra@unadvirtual.edu.co) Omar Leonardo Mora e-mail: [olmorar@unadvirtual.edu.co](mailto:olmorar@unadvirtual.edu.co) Heidy Juliana Sanchez Martinez e-mail [heidy\\_1603@hotmail.com](mailto:heidy_1603@hotmail.com)

**RESUMEN:** *Este trabajo en grupo tiene como objetivo evidenciar de forma coordinada y rigurosa la descarga, instalación y configuración de la distribución NethServer, una repartición GNU/Linux basada en CentOs; especial para entornos o ámbitos empresariales, desarrollada para regir los servicios requeridos en las pymes, de simple utilización e implementación de los servicios de infraestructura para Intranet, todo en una sola plataforma.*

*Por medio de NethServer se puede llevar a cabo servicios de infraestructura de Intranet y extranet, por medio de la virtualización y configuración de interfaces, se implementan los servicios de DHCP, controlador de dominio, VPN, Firewall, servicios Print Sever, File Server y Web Proxy, ideales para la puesta en marcha en compañías pequeñas o de mediano tamaño.*

**PALABRAS CLAVE**: DHCP, GNU/Linux, Infraestructura, IT, Firewall, Proxy, Servidor.

## **1 INTRODUCCIÓN**

A lo extenso del desarrollo de las ocupaciones en el diplomado de profundización en Linux, se implementaron diferentes temáticas que han permitido la compra de destrezas como han sido la migración de sistemas operativos, la manipulación de Servidores, la instalación y la configuración de estos, así mismo las aplicaciones de estabilidad.

Ahora como producto final, se ve reflejado las destrezas y conocimientos adquiridos en todo el desarrollo del curso, teniendo presente lo anterior para el desarrollo del presente trabajo, se inicia con la gestión y control de una distribución GNU/Linux basada en CentOs, enfocada a la utilización de servicios de infraestructura IT de más grande grado, enfocada para PYMES con las siguientes temáticas:

#### *Tabla 1.* **Temáticas**

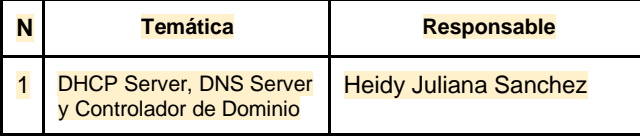

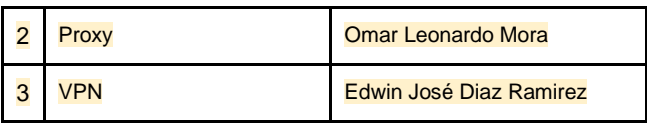

#### **2 DESARROLLO DE CONTENIDOS**

NethServer es una distribución basada en Linux que está orientada específicamente a actuar como servidor en pequeñas y medianas oficinas. Esta distribución está basada en las populares distribuciones CentOS y Red Hat Enterprise Linux, por lo que la estabilidad y el soporte con actualizaciones está garantizado (nethserver, 2022).

#### **2.1 INSTALACIÓN DE NETHSERVER**

Desde la la página https[://www.nethserver.org/getting-started-with](http://www.nethserver.org/getting-started-with-)nethserver/ se descarga la última versión estable, que a la fecha es la 7.9.2009

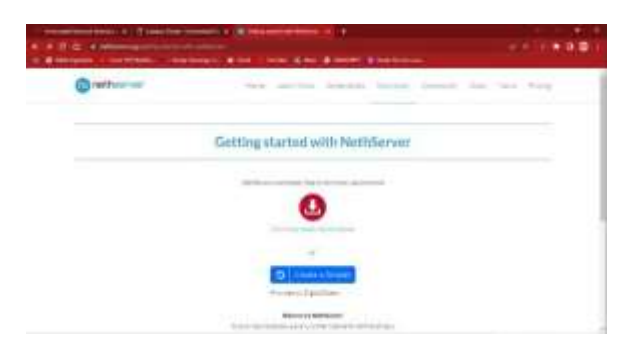

Figura 1. Página de descarga NethServer (04 de julio del 2022). "Elaboración Propia"

Confirguracion en la maquina virtual indicando la redes dispnibles a implementar.

| . .     |                                                                                                    |          |
|---------|----------------------------------------------------------------------------------------------------|----------|
|         | $-0.000$<br><b>Book</b><br><b>CONTRACTOR</b>                                                                                                    |          |
| --<br>н | <b>Tariff</b><br><b>SAMPLE</b><br><b>MARKET</b><br><b>COMPANY</b><br>Detroit dealers to the residence<br>------                                                                                                    | $\cdots$ |
|         | \$1 minutes<br><b>STATE</b><br>٠<br><b>Bandalow</b><br>was a state . Auto America's<br>called 1 Suprime & Antonio Anti-Sco Coup<br><b><i><u>Production</u></i></b>                                                                                                    |          |
|         | <b>Miller</b><br>mension into:<br>$-100$<br>100306154010<br><b>Branch</b><br>provided the factories<br>me: Hobbs<br>Internet<br>--                                                                                                    |          |
|         | ---<br>.<br><b><i>PERSONAL PROPERTY</i></b><br>TIL G. T. Co.<br>lastenant \$50<br>as a player was<br>and a standard indication for hall both of the<br>top-burgelon, strings<br>modelling of the cost of his co-<br>Agent Address                                                              |          |
|         | $-140$<br>Linda Linda & Linda Kills Gr. We should allow him and<br>construction of the con-<br><b>STATE</b><br>Throughout a 4-3 has                                                                                                    |          |
|         | di int<br>w<br>to do for all the course whence is station<br>Rogical Art - 1.4 × Riccollective Volume 1.1 & and<br>240 MHz (245 W) Linking Capitalisms, children Ad-1.<br><b>School of California</b><br>advertis in their decoupline companies.<br><b>GARAGER</b><br>Links S. Rider State St. |          |
|         | $17 - 200$<br><b>URUSALISM</b><br>Montre de states plantes - Little advect-<br>a 11 a tha a bailte 11 bhan<br>17 Septies classified.                                                                                                    |          |
|         | <b>Report</b><br>×<br><b>DOM/N</b>                                                                                                    |          |

Figura 2. Configuración máquina virtual (04 de julio del 2022). "Elaboración Propia"

Se inicia la máquina, se elige la ISO descargada y se selecciona la instalación interactiva.

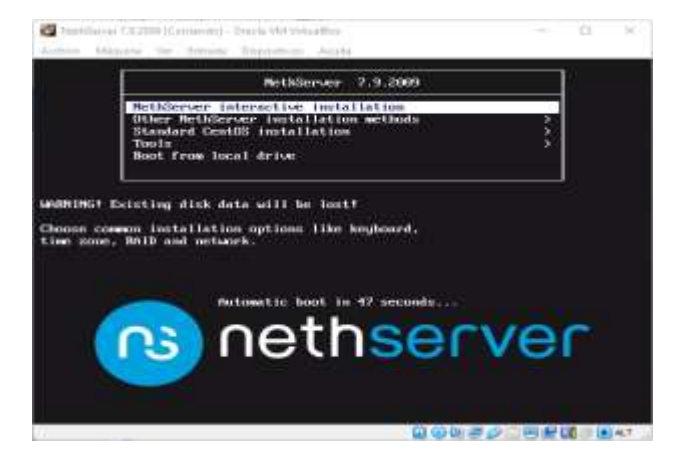

Figura 3. Página de descarga NethServer (04 de julio del 2022). "Elaboración Propia".

Una vez iniciada la maquina se configuran los parámetros iniciales de acuerdo con las necesidades o requerimientos del proyecto.

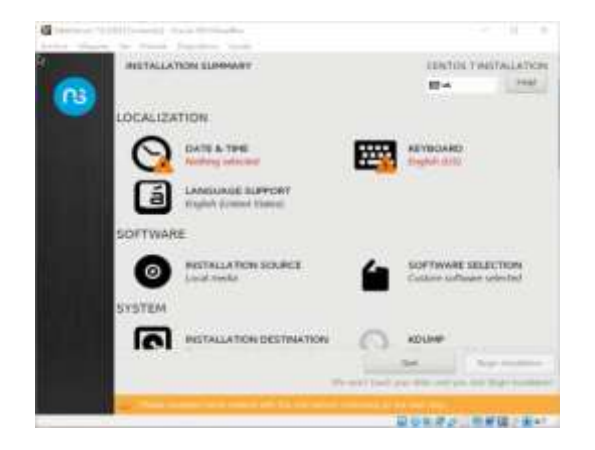

Figura 4. Configuracion parametros NethServer (04 de julio del 2022). "Elaboración Propia". Se selecciona la ubicación geográfica.

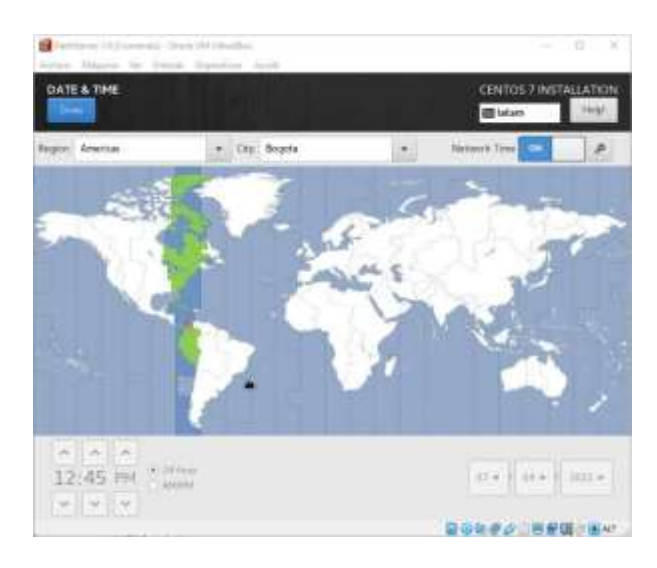

Figura 5. Ubicación geográfica (04 de julio del 2022). "Elaboración Propia"

Se configura la distribución del teclado, se elimina la distribución por defecto y se deja la distribucion "Latin American".

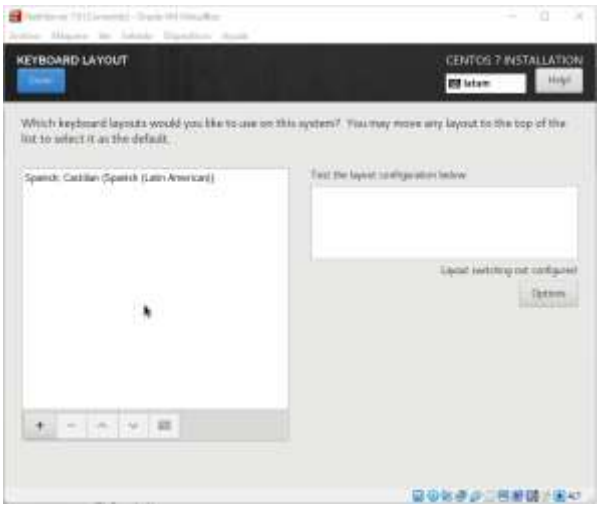

Figura 6. Distribución de teclado (04 de julio del 2022). "Elaboración Propia"

Se Inicia la instalación de NethServer, y mientras se ejecuta se asigna contraseña y usuario por defecto como root y posteriormente se continúa con la instalación

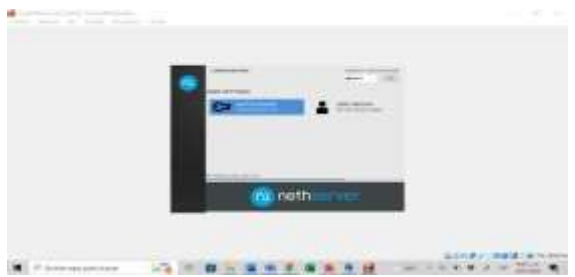

Figura 7. Contraseña root (04 de julio del 2022). "Elaboración Propia"

Y listo, se tiene la distribucion Nethserver instalada.

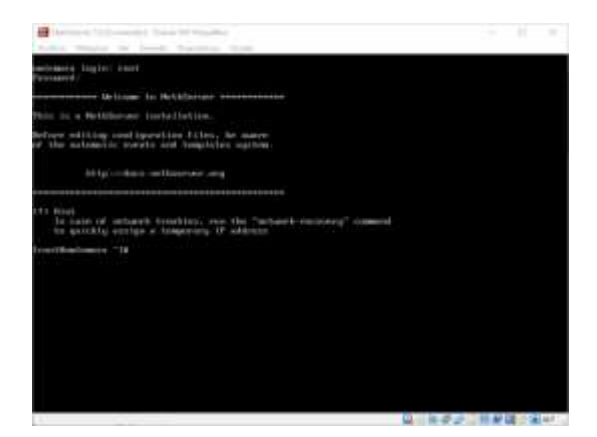

Figura 8. Instalación de NethServer (04 de julio del 2022). "Elaboración Propia"

#### **2.2 TEMÁTICA 1: DHCP SERVER, DNS SERVER Y CONTROLADOR DE DOMINIO**

El protocolo de configuración dinámica de host (DHCP) es un protocolo de cliente/servidor que proporciona, de forma automática, un host de protocolo de Internet (IP) con su dirección IP y otra información de configuración relacionada, como la máscara de subred y la puerta de vínculo predeterminada

Para iniciar ingresamos a nuestro usuario root de nethserver y comprobamos la conexión a internet haciendo un ping a Google.com

| to quickly notice a temperang if address                    |              |
|-------------------------------------------------------------|--------------|
| Legalitation Deads," 38, plug, D.B.B.B.                     |              |
| PING B.B.B.Q (H.H.H.B) (WiD4) buton of data.                |              |
| 64 hutes from H.H.H.H: (cap.xoq=1.th1=117-1ime=130 mx       |              |
| 04 Bates From 8.8.6.6: Icap sug-2 tti-112 time=32.4 as:     |              |
| Df bater from 8.8.8.8/ icmp snq=3 tti=117 time=23.5 mm      |              |
| of bates from H.H.H.H. ling sequi (11-117 time-67.2 mm      |              |
| A human from 0.0.0.01 (cmp coq:5 641-157 41mm-210 mm)       |              |
| A butes from 8.8.8.9; trap_seq=6 EES=127 Lime=1B1 am        |              |
| (* hotes from 0.0.8.8) irms see 2 ttirti? Lime=150 me       |              |
| of hates from 0.0.0.0; long spark thirtly time-103 mm       |              |
| it hatas from 0.0.0.0.0; icap say=9.ttl=112 time=63.0 ms    |              |
| 14 butan Trom B.B.B.B: (cap ing 18 ttl-157 time-27.1 mm     |              |
| 04 Kotzz From H.H.H.H. Leap cz4-II tti-117 time=123 mi      |              |
| 04 botts Irum 8.8.8.8: (cmp cpq=32 ttb=557 time=176 mm;     |              |
| 04 hofies from H.B.B.A. (1998) spa-13 441-157 41mm-796.5 mm |              |
| A buter from 0.0.0.0) itms: require ttivily time-23.6 mm    |              |
| 04 hunes from H.H.H.O: (cmp_seq=3% tt?=117 time=90.6 mm     |              |
| id hutet from 0.0.0.0: itsp.neg-16 tt1:117 time=156 so.     |              |
| 54 Autor From H.H.B.D. Iraq seq=57 tti=112 time=166 ms      |              |
| of hates from H.H.B.O: icap any 28 tt: 117 time-109 ms      |              |
| 04 Butoc from H.H.H.H. Lingx ang=19 tt2=EE7 time=57.H ac    |              |
| W hytr: fram 8.8.8.8: Jrmp cry-20 ttl-117 time=110 ec       |              |
| M Bates from 0.0.0.0 lemp sequ21 ttl=112 time=36.5 mm       |              |
| 66 butes from 0.0.0.0) temp pay-22 tt: 117 time-165 ms      |              |
| of hydes from H.H.H.H. (Amy seques atlatif time-th.) as     |              |
| hytes from 0.0.0.0) inec.com 24 111/112                     | 11mm 16.2 mi |
|                                                             |              |

Figura 9. Ping Google.com (09 de julio del 2022). "Elaboración Propia"

Verificamos dirección IP para realizar conexión con el navegador

| ESSECUTIONS CONTINUES ON A                                                                                                    |
|----------------------------------------------------------------------------------------------------|
|                                                                                                    |
| 171 Himi<br>In your of servers tracking, you the "actually recovery" (common<br>to unicity antics a temperature if address                                                                                                    |
| trochlime fixed "14 also it it it is<br>THE E.E.ILI TELEVALE (ACCHE Autor of Auto<br>ER BLOOM FORM ELELDLAIL ISONS SHIPS E VARIATE ATMOSTERS<br>9 Mutter: From 0.0.8.9: Insex sound 111-117 1 (exc 100) as<br>A MAIN From R.H.W.W. Unew cours thirty time the mo                                                                                                  |
| $-0.0.8$ . F ping statistics<br>packets transmitted, 3-yearload, W: packet line, time packet<br>11. all to true recovation (1) 1971, 208-1230, 803-1271, 127-275, 278- au-<br>enetWhoce Chevil, "16 for a<br>boy (LINTENCE, OF LINES OF) who billion phone suppose which controll gyrns define it whom tone                                                       |
| Ethic Copbell Willet at the content of the content of the content of the content<br>Locif. 127.00.00. L-10. contain booth (Sn)<br>sails, it's tunner pretered, it's furner<br>Jawith 171-120 Avenue Bakel<br>sails! Iff Tunner preferent. Iff Former<br>ergebilt (SMONDONT, PALTIDAVI) (F. LINES XF) was USM gitter of the Fact: state UF group defeatit gitter I |
| 11st-e4the+ (01100 22101) 38 18 - la-0 17 11 17 17 17 17 17<br>Late 19.6.2.15/29 low 10.8.2.255 wage closel dynasty routed<br>valid 101 Bill Core proforma 101 Billion<br>lauth folder with ZYPE folds (Makelet strage closk<br>unlist, MY Falmer preferent (MY Farmer                                                                                            |
| HANNEL COMMITTEES FACTIVES - who trace active sense state HIMP group includes also seems<br>Linksteller-BO (MCZTreasS2AD feet IT-IT-IT-IT-IT-IT)<br>explicit: (EROSOCHT, MECTIOVIT) ads. EDM setting make visite WAR sense default alone times<br>Linkswither Windows 27 selected the law of consideration of<br>resit#incellent."18                              |

Figura 10. Verificacion IP (09 de julio del 2022). "Elaboración Propia

Ingresa con IP indicada en el punto anterior y se especifica el puerto de conexión, para este caso 9090.

El usuario y la contraseña son los asignados en el momento de instalar Nethserver.

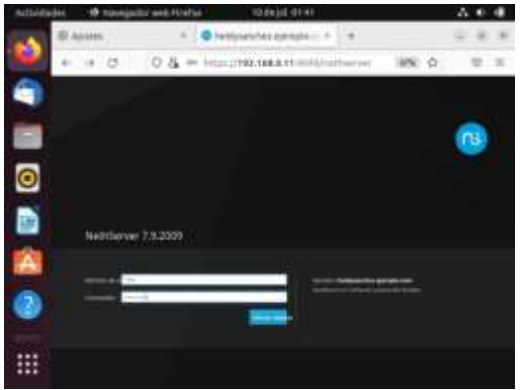

Figura 11. Ingreso con IP a nethserver (09 de julio del 2022). "Elaboración Propia

El primer paso al ingresar a Nethserver es cambiar dominio en caso de no haberlo realizado antes

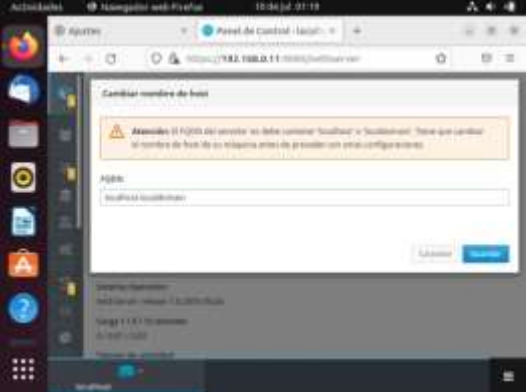

Figura 12. Cambio dominio (09 de julio del 2022). "Elaboración Propia"

Se configura los adaptadores de red de acuerdo con la función WAN, verde y azul.

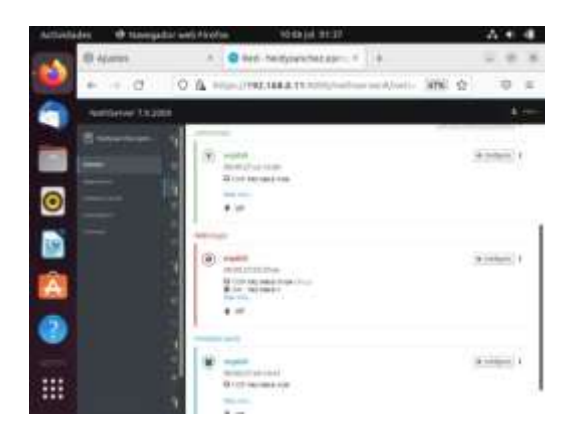

Figura 13. Configuración adaptador red (09 de julio del 2022). "Elaboración Propia"

Se verifica la configuración y cambios realizados en consola por medio del comando ip a

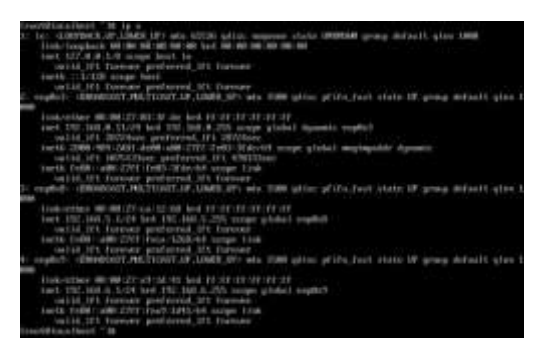

Figura 14. verificación cambios adaptadores red (09 de julio del 2022). "Elaboración Propia"

Para configura DHCP es importante conocer las tarjetas de red para no cometer el error de configurar DCHP en la red WAN.

Vamos a iniciar reservando el rango de IP, puerta de enlace, servidores DNS y dominio

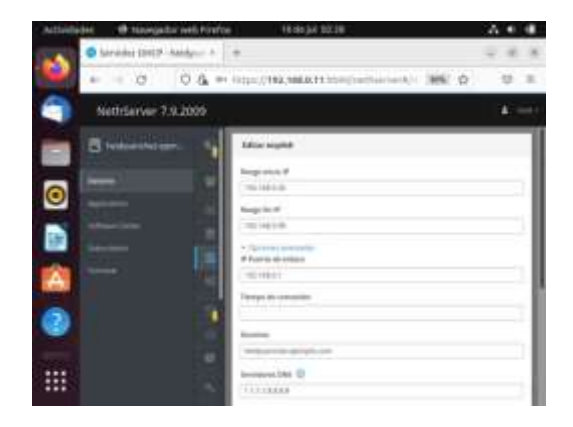

Figura 14. DHCP tarjeta de red verde (09 de julio del 2022). "Elaboración Propia"

#### **2.3 TEMÁTICA 2: PROXY**

Implementación y configuración detallada del control del acceso de una estación GNU/Linux a los servicios de conectividad a Internet desde Nethserver a través de un proxy que filtra la salida por medio del puerto 3128.

Antes de acceder desde el explorador Web del equipo desktop se hace una actualización de la distro NethServer a través del comando yum update.

| MAXIMUS IN SECRETARIST<br>$0.001$ , E41 31, D1, 23-308, e37 31, 2<br>3400 Felt 2151-701 art 7 9.10 | <b>LETTRAINTOS</b><br>cit-topletox                                                                                                    | <b>STI-3</b><br>$0.13 - 3$                                                                                                    |
|----------------------------------------------------------------------------------------------------|----------------------------------------------------------------------------------------------------|----------------------------------------------------------------------------------------------------|
|                                                                                                    |                                                                                                    |                                                                                                    |
|                                                                                                    | Lis significants.                                                                                                    | <b>SL2 四</b>                                                                                                    |
| HBL 64 239-78 e12 9.9                                                                              | ter-inalizies                                                                                                    | 419 3                                                                                                    |
| MAL 68 219 70 AT2 9 5                                                                              | <b>Cit-assets</b> test                                                                                                    | 92                                                                                                    |
|                                                                                                    |                                                                                                    | 2019 31                                                                                                    |
|                                                                                                    |                                                                                                    | THE R                                                                                                    |
|                                                                                                    |                                                                                                    | 2.8 m                                                                                                    |
|                                                                                                    |                                                                                                    | 442.3                                                                                                    |
|                                                                                                    |                                                                                                    | 39.3                                                                                                    |
|                                                                                                    |                                                                                                    | 1.2 %                                                                                                    |
|                                                                                                    |                                                                                                    | 229.3                                                                                                    |
|                                                                                                    |                                                                                                    | 1973 1                                                                                                    |
|                                                                                                    |                                                                                                    | <b>THE A</b>                                                                                                    |
|                                                                                                    |                                                                                                    |                                                                                                    |
|                                                                                                    |                                                                                                    | <b>118 B</b>                                                                                                    |
|                                                                                                    |                                                                                                    | 54 m                                                                                                    |
| 3000 100 212.2.00 (2.007)                                                                          |                                                                                                    | 492.9                                                                                                    |
| <b>SHK DV 1-1.1 18-3.437</b>                                                                       |                                                                                                    | 1.5 m                                                                                                    |
| HOMES 2.573-5.057                                                                                  | <b>Section</b>                                                                                                    | 29.8                                                                                                    |
| mannerile N. Mit-4, or 17                                                                          | <b>Saturn</b>                                                                                                    | <b>ST. 8</b>                                                                                                    |
| imported 1, 000 (5, at 52                                                                          | tiper l                                                                                                    | E9 3                                                                                                    |
| aDis felt 0.23-15, e17                                                                             | <b>Balti</b> stan                                                                                                    | 27.1                                                                                                    |
| responsible \$8.12.40.00.07                                                                        | mark                                                                                                    | 2.2.9                                                                                                    |
|                                                                                                    |                                                                                                    | 79.3                                                                                                    |
| attic tell 3.6.8-18.457                                                                            |                                                                                                    | 6.5 m                                                                                                    |
| HOMercia 9.8.3-0.97                                                                                | <b>Business</b>                                                                                                    | 1.5.15                                                                                                    |
| Henry (R. 201, E. M .: 108, Jul 7                                                                  | <b>But cont</b>                                                                                                    | <b>AZ9 3</b>                                                                                                    |
|                                                                                                    | edure.                                                                                                    | 1911 A                                                                                                    |
|                                                                                                    | ratewill M. LL B-EL-ATP 9<br>IMMOVIE CROSS LEADER<br>silki fel. 2, 23, 2-45, c77, 9.3<br>3800 1000 22214-02010-0120-2020<br>setti, net 1.101-4.052-3.3<br>$-400$ for $-1/2$ in $-12$ and $7/9$ $-2$<br>1400, DV 51-21-21-21-027, S<br>MK IN 5.2.2-2.497.9<br>HDI-1/6 1.2.2-20.317.3<br>stin, no. 1, it, 7-5-a:17<br>uth: 145 1:16 15:38-3 a.77<br>5000, 0-6 (1) (1) (1) (1) (1) (1)<br>HOUSE CREATERS #-8.417 | on-webstes<br><b>LD</b> Halletes<br>ce-sabctes<br>ce-sodates<br>ter maletes<br>CD-hughyTrive<br>ce-epidetes<br>Litt againstosi<br>car-spelle tata<br><b>ASSET</b><br>FIEMS.<br>ripel.<br>triped.<br>EV-Highleton<br>Lite-inpidivi take |

Figura 15. Update (04 de julio del 2022). "Elaboración Propia"

Se ingresa a la administración del servidor a través del explorador de la maquina Linux desktop en la red interna.

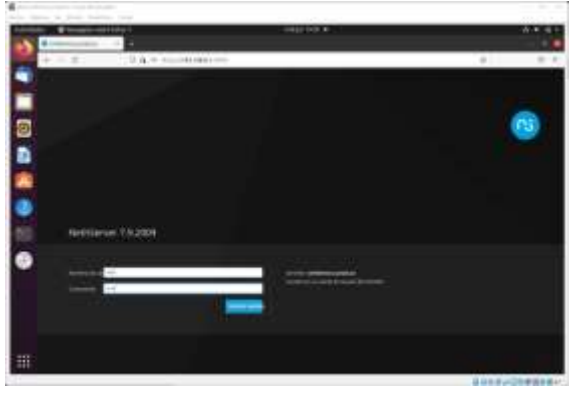

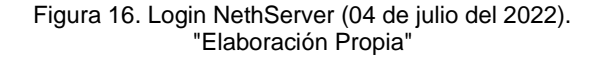

Se observa que la configuración de la red es adecuada.

| $\mathbf{R}$ .<br>and the state state of the state.<br>than seems in more believes, show |                 | contention #                                                                      |                       | T.<br>٠                 |
|------------------------------------------------------------------------------------------|-----------------|-----------------------------------------------------------------------------------|-----------------------|-------------------------|
|                                                                                          | 13 Samuel Monte | $\sim$                                                                            |                       | ٠                       |
| -<br>╾<br>═<br>÷<br>Ξ                                                                    | No.             | talk charges<br>Book and Content<br>Telecom<br>$\sim$<br>---<br><b>STATISTICS</b> | The America<br>$\sim$ | ٠<br>m                  |
| -<br>Ξ                                                                                   | $-11.1$         | <b>Business whereas</b><br>sandy. The Corp.                                       | ,,,                   | <b>Economic</b><br>市工工厂 |
|                                                                                          | ۰               | <b>EUCLER</b>                                                                     |                       |                         |
| W                                                                                        |                 |                                                                                   |                       | <b>UNITED STATES</b>    |

Figura 17. Configuración de red (04 de julio del 2022). "Elaboración Propia"

Ahora procedemos a buscar en software center el aplicativo que interesa, en este caso proxy web

| L. M. Longold Advisered<br>Circle is selling and |                                                                                                    | <b>THE OFF</b>                                                         |         |                                                                                                    |
|--------------------------------------------------|----------------------------------------------------------------------------------------------------|------------------------------------------------------------------------|---------|----------------------------------------------------------------------------------------------------|
| to the de-                                       | 121 G. Terra (194 GAA) From                                                                                 | According to the According                                             |         |                                                                                                    |
| <b>Refiltered T.I.3225</b>                       |                                                                                                    |                                                                        |         |                                                                                                    |
|                                                  | With Billiam Committee Committee<br>The children and recommendated in                                       | THYRDLY PART<br>Telegrip at the month                                  |         | E : Situatementenne :<br>$\rightarrow$<br>$\label{eq:3} \begin{minipage}{0.9\textwidth} \begin{minipage}{0.9\textwidth} \begin{$ |
|                                                  |                                                                                                    |                                                                        |         |                                                                                                    |
|                                                  | <b>Scientists</b><br>٠                                                                                      | \$1.00 to entered<br>the classic classes foot against the              |         | E 1 Employees on MT<br>New York Controller and with                                                                                                    |
|                                                  |                                                                                                    |                                                                        |         |                                                                                                    |
|                                                  | THE THE R. P. LEWIS CO., LANSING MICH.<br>tech is convenient and othermal. The<br>designment on annual con- | Telephone was supported to the dealer                                  | 11.17.7 | EL 11 - Programmation<br>Discussing involves a front state moved.<br><b>Senior recovered</b>                                                                                                    |
|                                                  |                                                                                                    |                                                                        |         |                                                                                                    |
|                                                  | <b>Branch</b>                                                                                               | italia Linkaro (passala)  [    passwatkul.]<br>Marine Linkson contents |         | ×<br>Instruct in an extensional interdittional                                                                                                    |
| 排                                                | _____                                                                                                    |                                                                        |         |                                                                                                    |

Figura 18. Software center (04 de julio del 2022). "Elaboración Propia"

Se realiza la instalación.

i.

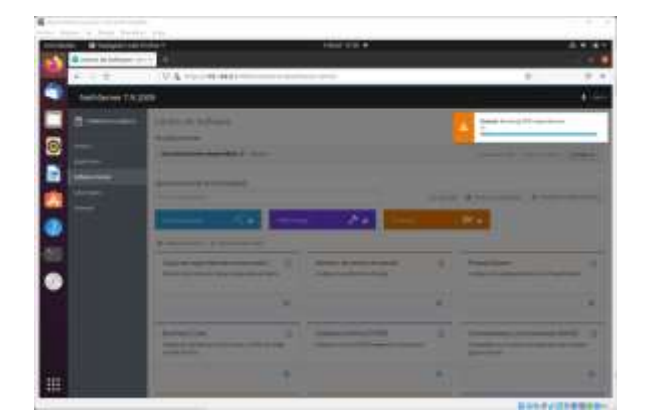

Figura 19. Instalación Web Proxy (04 de julio del 2022). "Elaboración Propia"

Se observa que en la pestaña aplicaciones se encuentra Web Proxy and filter y permite realizar ajustes.

| $-10$<br>CLA contentes<br>$+ - 1$<br>Herer Fruzen<br>Symphone C<br>三<br><b>COL</b><br>$1000 + 400$<br><b>Increase</b><br><b>SHOW:</b><br><b>DOM</b><br>$-$<br>--<br>ö<br>141.<br>--<br>like i<br>-<br><b>River de corigueix</b><br>--<br>÷ | Same w. Jean Switzer trav-<br>-<br>÷ | <b>ANTIFERE</b><br><b>WA FIRALE</b> | <b>Holland Street W.</b> | $-1.4$ |
|----------------------------------------------------------------------------------------------------|--------------------------------------|-------------------------------------|--------------------------|--------|
|                                                                                                    |                                      |                                     |                          |        |
|                                                                                                    |                                      |                                     |                          |        |
|                                                                                                    |                                      |                                     |                          |        |
|                                                                                                    | G                                    |                                     |                          |        |
|                                                                                                    | b                                    |                                     |                          |        |
|                                                                                                    | ä                                    |                                     |                          |        |
| your clief.                                                                                                    |                                      | Norman St v                         |                          |        |
|                                                                                                    |                                      |                                     |                          |        |
|                                                                                                    |                                      |                                     |                          |        |
|                                                                                                    |                                      |                                     |                          |        |
|                                                                                                    |                                      |                                     |                          |        |
|                                                                                                    |                                      |                                     |                          |        |
|                                                                                                    |                                      |                                     |                          |        |
|                                                                                                    |                                      |                                     |                          |        |
|                                                                                                    |                                      |                                     |                          |        |
|                                                                                                    |                                      |                                     |                          |        |
|                                                                                                    |                                      |                                     |                          |        |
|                                                                                                    | 匪                                    |                                     |                          |        |

Figura 20. Pestaña aplicaciones (04 de julio del 2022). "Elaboración Propia"

Una vez en ajustes, se puede configurar el servidor proxy.

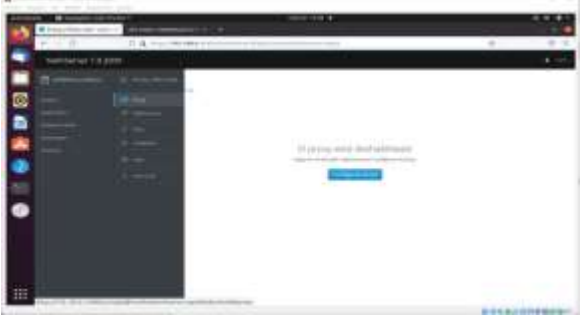

Figura 21. Configuración de proxy (04 de julio del 2022). "Elaboración Propia"

Se selecciona la opción manual para la red verde y azul (aunque esta última no la usamos) y se guardan los cambios.

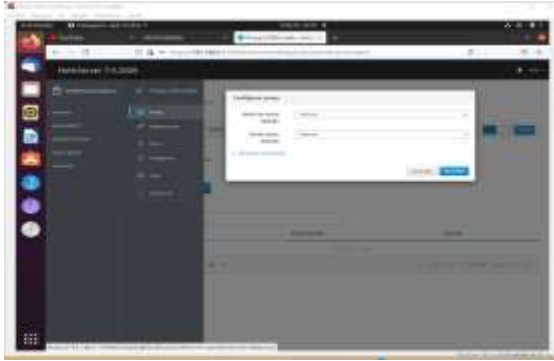

Figura 22. Configuración manual (04 de julio del 2022). "Elaboración Propia"

En la pestaña de categorías se actualizan las listas negras y blancas, además se puede crear una nueva categoría para bloquear páginas a las que se requiera limitar el acceso o por el contrario habilitarlo para algunas páginas.

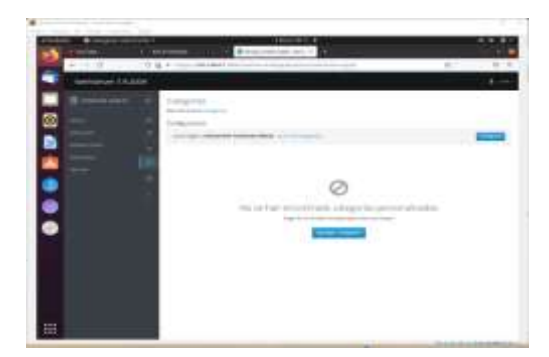

Figura 23. Categorías (04 de julio del 2022). "Elaboración Propia"

En este caso en especial, se creó una categoría adicional llamada bloquear, para incluir una página que no se pueda acceder, que para efectos de prueba es sisaingenieria.com

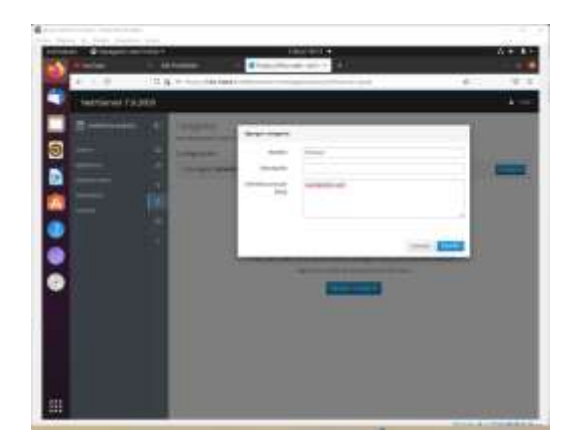

Figura 24. Adicionar categoría (04 de julio del 2022). "Elaboración Propia"

Para poder evidenciar el filtrado, se debe habilitar el proxy de red en las estaciones de trabajo de manera manual, colocando la dirección IP del servidor y el puerto 3128 para los protocolos enunciados.

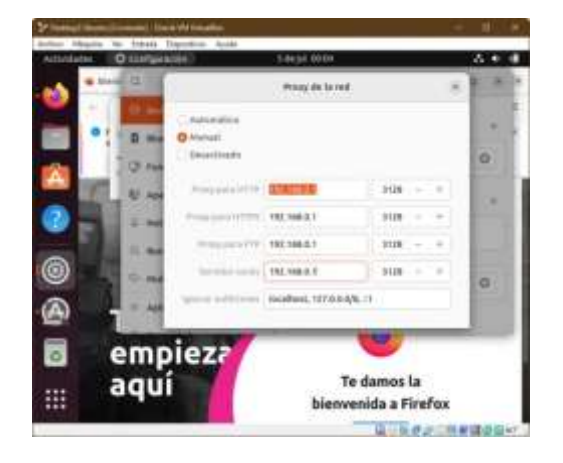

Figura 25. Configuración Proxy en desktop (04 de julio del 2022). "Elaboración Propia"

Se puede observar ver que antes de incluir en el filtrado el dominio sisaingenieria.com se puede acceder.

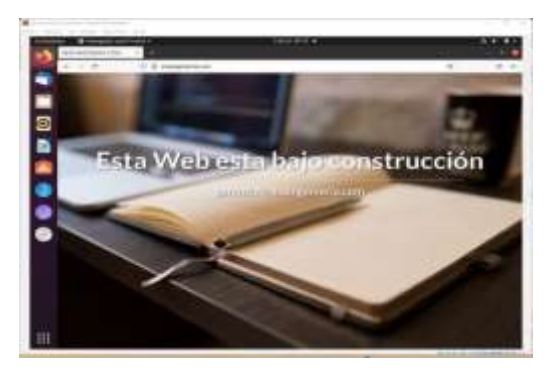

Figura 26. Antes de filtrado (04 de julio del 2022). "Elaboración Propia"

Se procede a ingresar a la pestaña de filtros, en donde se configuran las opciones globales, allí se puede bloquear extensiones de archivos, como ejecutables, zips, u otros.

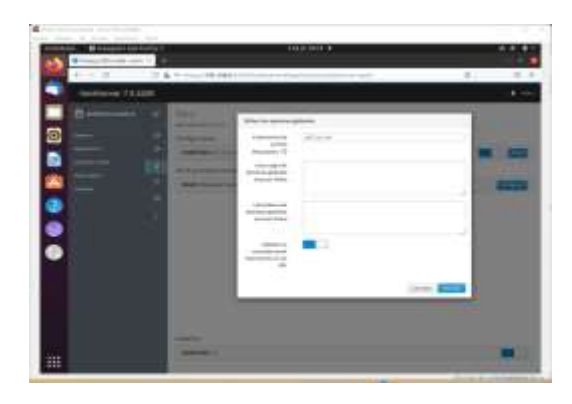

Figura 27. Contraseña root (04 de julio del 2022). "Elaboración Propia"

En el perfil por defecto se puede agregar la categoría que se ha creado, habilitando la restricción por extensiones y por direcciones ip

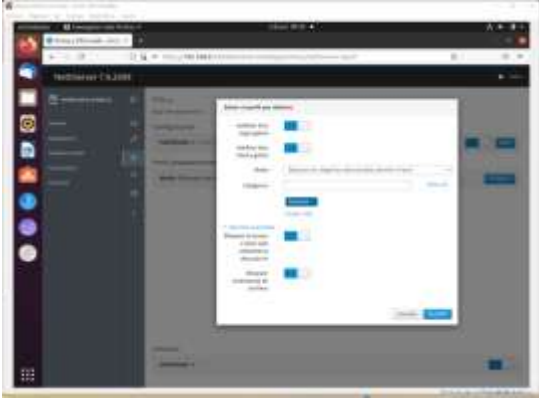

Figura 28. Perfil por defecto (04 de julio del 2022). "Elaboración Propia"

Se puede observar ahora que desde el navegador del equipo desktop no se permite acceder a la página bloqueada.

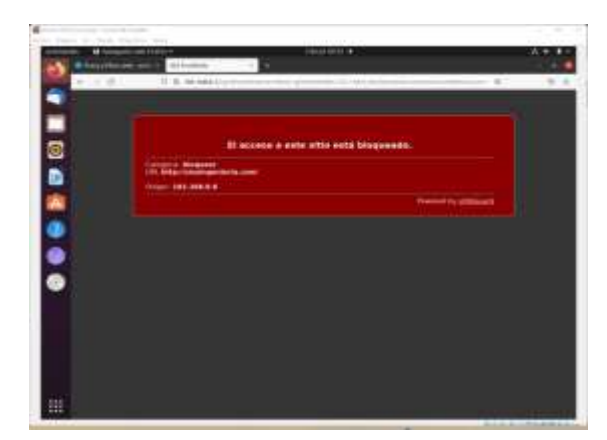

Figura 29. Boqueo por proxy (04 de julio del 2022). "Elaboración Propia"

Y si a otras páginas en la red.

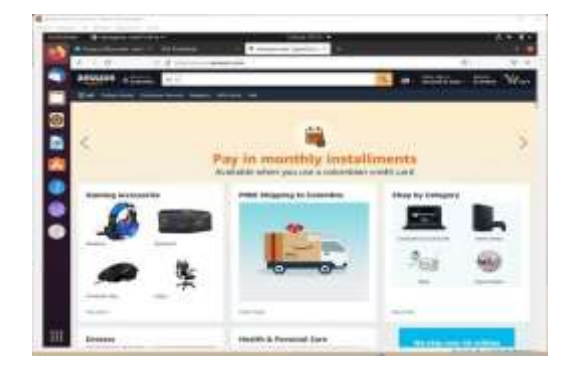

Figura 30. Navegación por proxy (04 de julio del 2022). "Elaboración Propia"

Finalmente se puede evidenciar en la página inicial del servidor proxy, las estadísticas de trafico de la red a través de este.

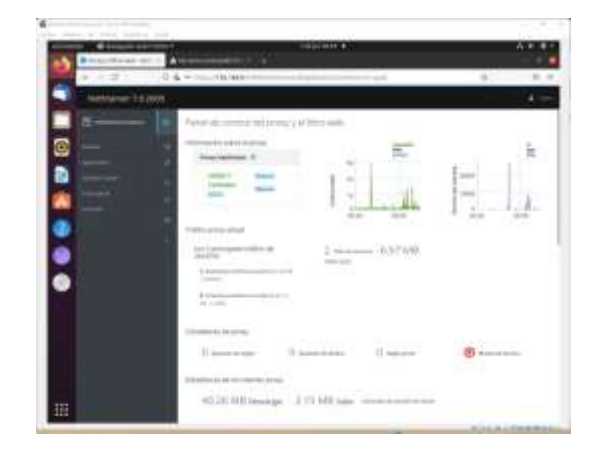

Figura 31. Estadísticas tráfico red proxy (04 de julio del 2022). "Elaboración Propia"

Al igual que información sobre filtros.

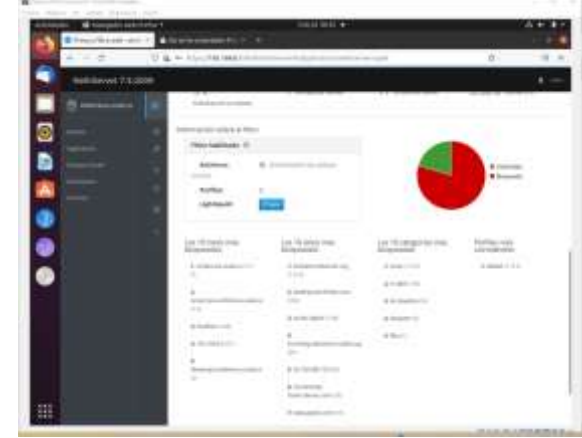

Figura 32. Estadísticas de filtrado proxy (04 de julio del 2022). "Elaboración Propia"

## **2.4 TEMÁTICA 5: VPN**

Implementación y configuración detallada de la creación de una VPN que permita establecer un túnel privado de comunicación con una estación de trabajo GNU/Linux. Se debe evidenciar el ingreso a algún contenido o aplicación de la estación de trabajo.

Instalación de OpenVPN

Se selecciona la app para instalar en este caso es OpenVPN

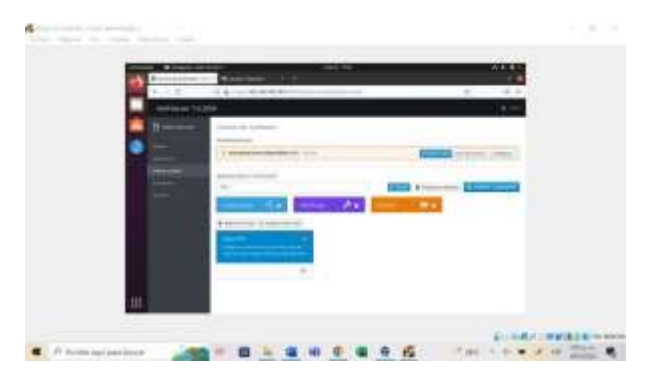

Figura 33. Selección de App Open VPN (04 de julio del 2022). "Elaboración Propia"

Luego se selecciona la opción instalar y esperamos que se ejecute correctamente

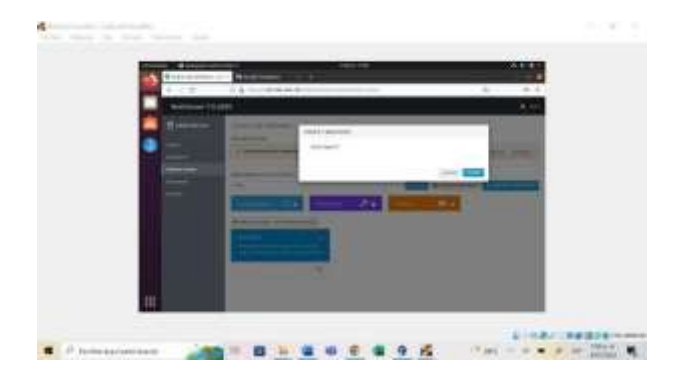

Figura 34. Instalación de Open VPN (04 de julio del 2022). "Elaboración Propia"

Se debe verificar que la instalación aparezca instalada como aparece a continuación en la imagen.

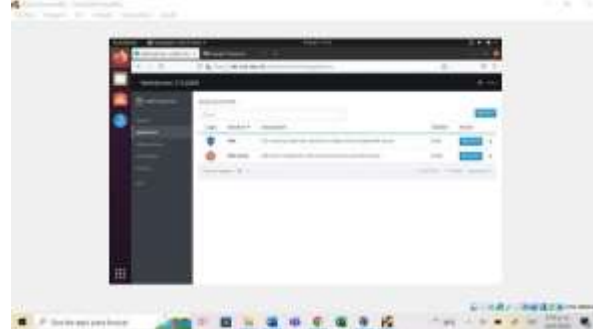

Figura 35. Aplicación Open VPN instalada (04 de julio del 2022). "Elaboración Propia"

Para generar una nueva VPN le damos general nueva VPN y le damos los para metros nombre ip

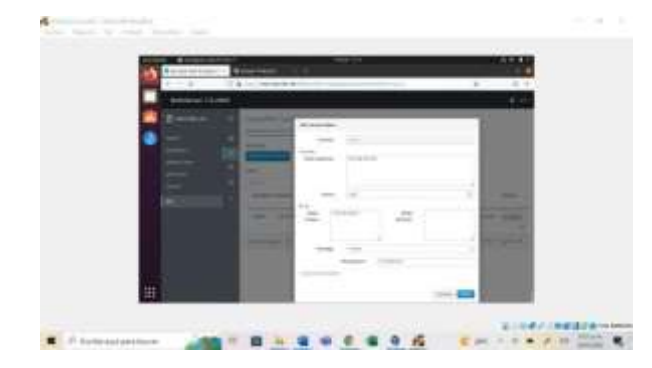

Figura 36. Nueva VPN (04 de julio del 2022). "Elaboración Propia"

Se verifica que se halla generado correctamente y luego se descargan los archivos a compartir para que se inicien la VPN desde otra maquina

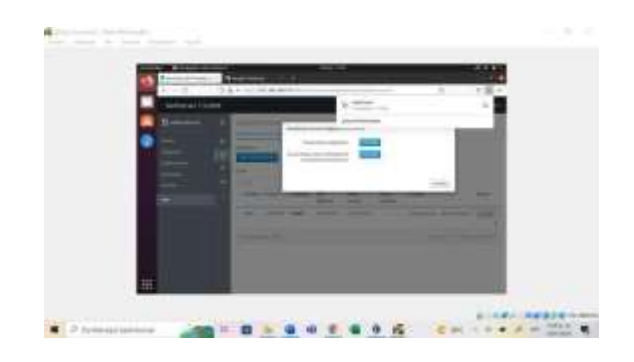

Figura 37. Verificación de la configuración de la VPN (04 de julio del 2022). "Elaboración Propia"

Pasamos a una máquina virtual en este caso Ubuntu y la pasamos los parámetros que descargamos anteriormente.

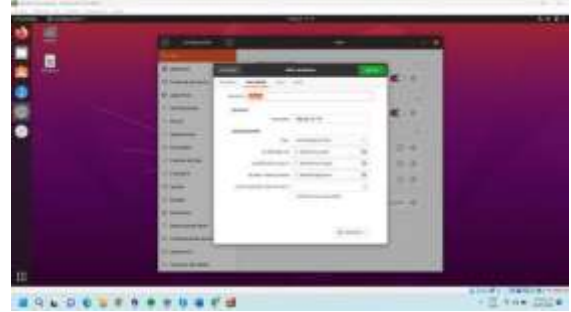

Figura 38. Parámetros de VPN (06 de julio del 2022). "Elaboración Propia"

Después de confirmados los datos se conecta y confirmamos que esté funcionando correctamente.

|                      |                                     | <b>HELL</b>       |                      | $-11111$      |
|----------------------|-------------------------------------|-------------------|----------------------|---------------|
| ≝                    |                                     |                   |                      |               |
|                      |                                     | ٠                 |                      |               |
| O                    |                                     |                   |                      |               |
|                      | $k = 1$                             | <b>CONTRACTOR</b> | €∷                   |               |
| ä                    | <b>Locker</b>                       |                   | $+1011$              |               |
| z                    | $+ -$                               |                   |                      |               |
|                      | <b>STATE</b>                        | <b>CONTRACTOR</b> | 19.                  |               |
| ÷<br>0               | hm.                                 |                   |                      |               |
|                      | <b>ASSIST</b>                       |                   |                      |               |
|                      | $\frac{1}{2}$                       |                   | ٠                    |               |
|                      | $\overline{\phantom{a}}$            | <b>Break</b>      | 3.41                 |               |
|                      | E                                   | <b>STATE</b>      | $(1 + 1)$            |               |
|                      |                                     |                   |                      |               |
|                      | -                                   | THEFT             | 25000, 2500<br>تعالى |               |
|                      |                                     | <b>Andrew</b>     |                      |               |
|                      |                                     |                   |                      |               |
|                      | --<br>$\cdots$<br><b>Discussion</b> |                   |                      |               |
|                      | <b>SHOW-RANGE</b>                   |                   |                      |               |
| Æ                    |                                     |                   |                      |               |
|                      |                                     |                   |                      | STANDARD BOOM |
| <b>SLOCIESSIDECS</b> |                                     |                   |                      | $-2 + 444$    |
|                      |                                     |                   |                      |               |

Figura 39. Conexión a través de VPN (06 de julio del 2022). "Elaboración Propia"

## **3 CONCLUSIONES.**

Mediante el desarrollo de esta actividad se logró instalar y configurar NethServer como sistema operativo base para contar con los servicios de Infraestructura IT.

e.

Además, se implementó y configuró de forma descriptiva del ingreso de una estación de trabajo GNU/Linux Ubuntu Desktop por medio de un cliente y contraseña, además el registro de esa estación en los servicios de Infraestructura IT.

El aplicativo de proxy web propio de la distribución Nethserver basado en squid proxy es ideal para administrar el trafico de la red interna de nuestra pequeña empresa, permitiéndonos el filtrado de páginas no deseadas, generando un nivel de seguridad y anonimato en cada unas de las transacciones provenientes de ésta.

## **4 REFERENCIAS**

*[1]Nethserver*. (06 de julio de 2022). Obtenido de nethserver: <https://docs.nethserver.org/en/v7/vpn.html> [2]Proxy web — NethServer 7 Final. (s. f.). Nethserver.org. Recuperado 4 de julio de 2022, de [https://docs.nethserver.org/es/v7/web\\_proxy.html](https://docs.nethserver.org/es/v7/web_proxy.html)